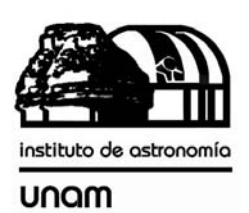

UNIVERSIDAD NACIONAL AUTÓNOMA DE MÉXICO

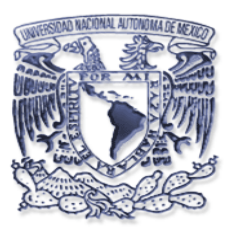

# Instituto de astronomía

**Publicaciones Técnicas** 

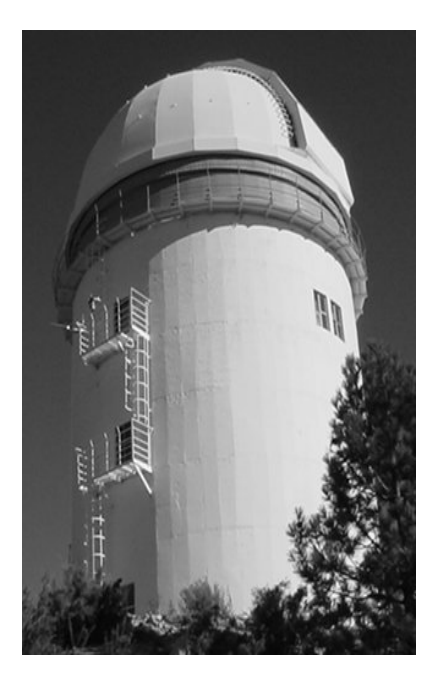

 **"Comunicación interna" CI-2010-02**

#### SUSTITUCIÓN DE LA ÓPTICA DE CAMALEON CON UN DOBLETE PARA IMAGEN DIRECTA CON EL TELESCOPIO 2.1m EN LA CONFIGURACIÓN F/13.

J. Herrera, L. Salas, E. Luna.

Mayo de 2010

## Sustitución de la óptica de CAMALEON con un doblete para imagen directa con el telescopio 2m en la configuración  $F/13.5$

J. Herrera, L. Salas, E. Luna

#### **Resumen**

En este trabajo se presenta el an´alisis del sistema resultante al adaptar la cámara CAMILA en una configuración que proporciona imagen directa. Se utiliza un doblete para el rango del infrarrojo cercano y un "stop de Lyot"[1] cercano al detector. La configuraci´on obtenida ocupa el espacio limitado por la estructura de CAMALEON, habiendo optimizado las posiciones de los elementos para obtener la mejor calidad de imagen dadas las restricciones impuestas por dicha estructura.

#### 1. Introducción

El telescopio astronómico de 2.1m del Observatorio Astronómico Nacional, ubicado en San Pedro M´artir B. C. es una herramienta muy importante para los astrónomos, algunos de los cuales lo utilizan para realizar observaciones en el infrarrojo cercano.

El presente trabajo fue realizado en base a las actividades realizadas en el telescopio de 2.1m durante el mes de Septiembre del 2008. Despues de los problemas de la óptica principal del instrumento CAMALEON se decidió que la cámara CAMILA funcionara en una configuración de imagen directa utilizando su doblete original como reductor focal. Sin embargo no se utilizó la montura original de dicho

doblete y se decidió adaptar el doblete al esqueleto de CAMALEON, donde estaba instalada toda la electrónica del instrumento. La cámara CAMILA cuenta con un detector infrarrojo funcional en un rango de  $0.9 \mu m$  a  $2.5 \mu m$ , y resolución es de  $256x256$  píxeles.

 $E1$  telescopio 2.1m del OAN corresponde a una configuración tipo Ritchey-Chretien, cuyos espejos son dos hiperboloides. Este telescopio cuenta con tres juegos de espejos secundarios que le permiten variar su  $F/\#$  entre  $F/7.5$ ,  $F/13.5$  y  $F/30$ , haciéndolo un instrumento muy versátil.

En este trabajo partiremos de una configuración ideal, que permitiría una calidad de imagen ´optima, que no contempla las limitaciones propias de CAMALEON, dadas por el tama˜no de la caja que contiene a los elementos, el grosor de las paredes, la posición fija del detector, la pupila y la ventana del detector; Adicionalmente, debemos tener en cuenta que el telescopio proporciona im´agenes al guiador, por lo que no se puede tener un gran desenfoque en el telescopio, aunque este sea compensado por la cámara zoom de este instrumento.

Para iniciar el análisis definamos primero algunos conceptos.

El diagrama de manchas es una herramienta muy importante en la evaluación de la calidad óptica del diseño, este diagrama es realizado con el trazo de rayos de manera exacta a través del sistema óptico y hasta el plano imagen. La distribución de los puntos de intersección en este plano nos da información de las aberraciones presentes en el sistema ´optico y nos permite evaluar si la imagen es aceptable o no. Junto con el diagrama de manchas el disco de Airy nos dice el limite que tenemos debido a los efectos de difracción propios del sistema. El diámetro del disco de Airy  $[2]$ , está dado por la siguiente expresión:

$$
D_{Airy} = \frac{1.22\lambda f}{D_{esp}}\tag{1}
$$

Donde *λ* corresponde a la longitud de onda utilizada, *f* es la distancia focal del

sistema y en este caso  $D_{esp}$  corresponde al diámetro del espejo, en general este valor corresponde al diámetro de la pupila de entrada.

El tamaño del detector es otro parámetro importante, además, se debe tomar en cuenta el tama˜no de los p´ıxeles que en nuestro caso son de 40 *µm*. Para evitar problemas de muestreo la mancha producida por un objeto puntual debe ocupar al menos 2 píxeles. Lo anterior está determinado por el teorema del muestreo.

El uso del doblete en el telescopio, limitó el tamaño del campo de observación a  $2.9'$  utilizando el espejo secundario para la configuración  $F/13.5$ .

En el ajuste del doblete a CAMALEON se utilizó un tercer espejo para doblar el haz hacia la cámara, debido a que se trató de un espejo plano, este no aparece en las tablas ni en los dibujos de la configuración obtenida. La alineación de dicho espejo plano se realizo observando un conjunto de estrellas y garantizando que estas se encontraran enfocadas en todo el campo, esto garantizaría que el eje óptico fuese perpendicular al plano del detector.

#### **2. Posiciones variables y fijas**

La separación de los espejos primario y secundario es un parámetro variable dentro de ciertos limites impuestos entre otras cosas por el guiador. Al mover el secundario con respecto al primario estamos cambiando la posición del plano imagen. Debido a que el diseño óptico contempla la separación de estos en la determinación de sus constantes de conicidad, no debemos abusar al utilizar esta variable pues se compromete la calidad ´optica del sistema.

La posición de la platina con respecto al espejo primario es invariable, aunque no la de esta con respecto al secundario dada la variación posible comentada en el párrafo anterior, posteriormente, la separación de la platina al plano focal del telescopio también varía, pero esta es dependiente de la separación entre primario y secundario.

La separación del doblete con respecto al plano focal del telescopio es variable, una restricción a la posición del doblete es la pared de la caja que contiene al sistema ´optico. La siguiente separaci´on con la que contamos es la cara posterior del doblete a la ventana del detector. Esta última distancia mencionada es, aunque variable, limitada por la separación de la cara anterior del doblete al detector, sirviendo en mayor modo para buscar el punto de menor confusión en el plano imagen. La figura 1 muestra las separaciones fijas en el conjunto cámara-detector. "a" corresponde a la separación de los elementos del doblete, "b" corresponde a la separación entre la ventana y la pupila y "c" corresponde a la separación de la pupila al plano imagen. Al tener la pupila entre la ventana y el detector se proporciona a la pupila el mismo enfriamiento que se le da al detector

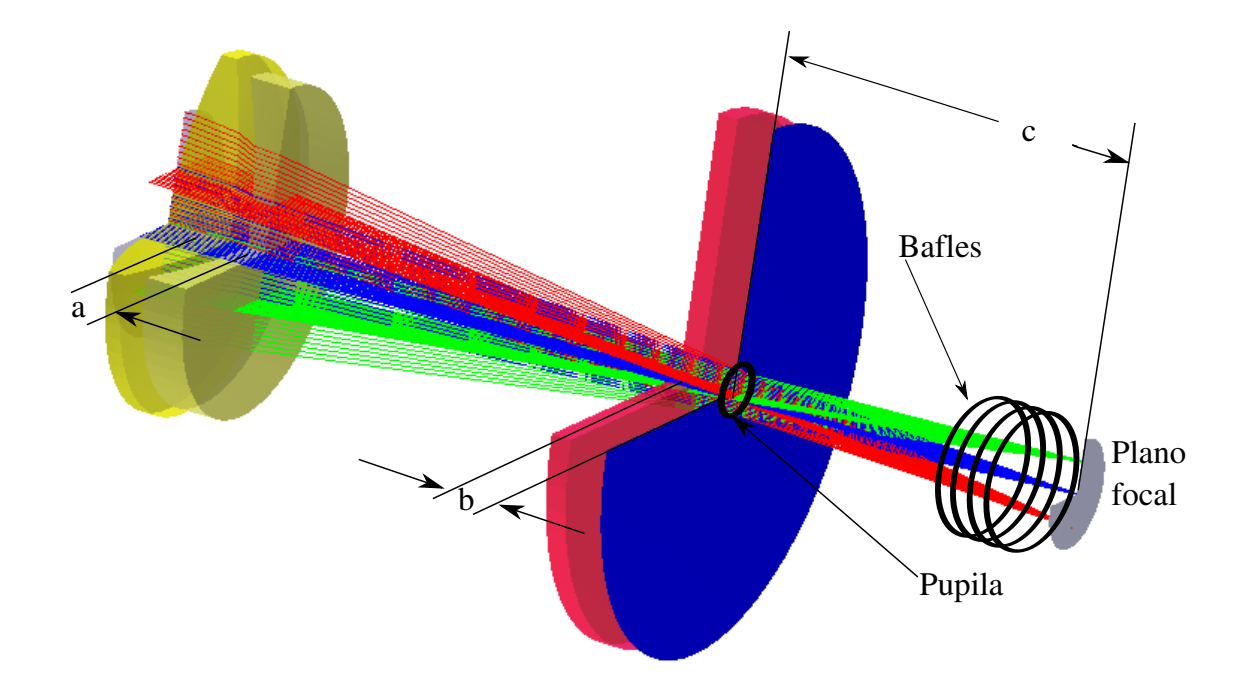

Figura 1: De izquierda a derecha, doblete, ventana, plano de pupila y plano focal mostrando las separaciones fijas a,b y c.

Los bafles mostrados en la figura 1 están en una posición fija, su función es capturar el ruido que incide sobre ellos.

### **3.** Configuración del sistema

Para obtener la configuración del sistema se comenzó con un diseño de una configuración anterior, esta configuración contaba con un soporte diferente a CAMALEON por lo que fue necesaria la adaptación del diseño. La tabla 1 nos muestra los parametros del diseño inicial, además de los movimientos necesarios para obtener el sistema final. Los desplazamientos se realizaron en diferentes etapas partiendo de la configuración "A" de la figura 2 la cual es mostrada también en la tabla 1. El primer desplazamiento sirvió para ajustar el sistema a la caja de CAMALEON y es mostrado también en la figura  $2 \text{ y}$  la tabla 1 como "B". El segundo desplazamiento fue para ajustar el foco del sistema (mostrado con la etiqueta "C"). Finalmente, con el desplazamiento 3 se realizo el ajuste para la calidad de imagen (mostrado con la etiqueta "D").

La figura 2 nos muestra el efecto de los ajustes antes mencionados en el sistema ´optico, donde el esquema "A" nos representa el esquema original y el "B", "C" y "D" los tres ajustes mencionados anteriormente.

Los desplazamientos fueron realizados por medio de una rutina de optimización del programa de diseño óptico ZEMAX, aplicando optimización paso a paso y no de manera global para poder considerar solo los movimientos f´ısicamente posibles dadas las restricciones estructurales de CAMALEON.

|                |                         | Radio      | A              | $\, {\bf B}$ | $_{\rm C}$   | $\mathbf D$          | Separación   | Vidrio        | Semi-Diámetro Conicidad |            |
|----------------|-------------------------|------------|----------------|--------------|--------------|----------------------|--------------|---------------|-------------------------|------------|
| OBJ            |                         |            |                |              |              |                      |              |               |                         |            |
| $\mathbf{1}$   |                         |            |                |              |              |                      | 4200.00      |               | 1054.00                 |            |
| <b>STO</b>     |                         | -9637.99   |                |              |              |                      | 0.0          |               | 1054.016                |            |
| 3              |                         | -9637.99   |                |              |              |                      | $-3974.552$  | Espejo        | 1054.016                | $-1.07731$ |
| $\overline{4}$ | Desplazamiento 3        |            | $\mathbf 0$    | $\mathbf{0}$ | $\mathbf{0}$ | 1.4364               | 1.4364       |               | 188.4828                |            |
| 5              |                         | $-2028.00$ |                |              |              |                      | 3974.552     | Espejo        | 203.00                  | $-2.72847$ |
| $\,$ 6 $\,$    |                         |            |                |              |              |                      | $-1.4364$    |               | 47.468                  |            |
| $\overline{7}$ | Platina                 |            |                |              |              |                      | 765.622      |               | 1055.0                  |            |
| 8              | Plano imagen telescopio |            |                |              |              |                      | 310.00       |               | 20.71                   |            |
| 9              | Desplazamiento 1        |            |                | 0 150.00     | 150.00       | 150.00               | 150.00       |               | 9.86                    |            |
| 10             |                         |            |                |              |              |                      | 237.854      |               | 15.0                    |            |
| 11             |                         | 84.4630    |                |              |              |                      | 10.00        | ZNS_BROAD     | 27.0                    |            |
| 12             |                         | $-119.83$  |                |              |              |                      | 2.98         |               | 27.0                    |            |
| 13             |                         | $-91.05$   |                |              |              |                      | 3.0          | ZNSE          | 25.0                    |            |
| 14             | Desplazamiento 2        |            | $\overline{0}$ | $\mathbf{0}$ |              | $-22.7944 - 22.7944$ | $-22.7944$   |               | 18.08                   |            |
| 15             |                         |            |                |              |              |                      | 67.82        |               | 25.0                    |            |
| 16             |                         |            |                |              |              |                      | 3.175        | $\text{CAF2}$ | 40.0                    |            |
| 17             |                         |            |                |              |              |                      | 5.8          |               | 9.0                     |            |
| 18             | Pupila                  |            |                |              |              |                      | 56.2         |               | 3.50                    |            |
| 19             |                         |            |                |              |              |                      | $\mathbf{0}$ |               | 3.050                   |            |
| <b>IMA</b>     |                         |            |                |              |              |                      | $\sim$       |               | 5.12                    |            |

Tabla 1: Parametros del sistema (mm). "A" configuración inicial, "B", "C" y "D" ajustes realizados.

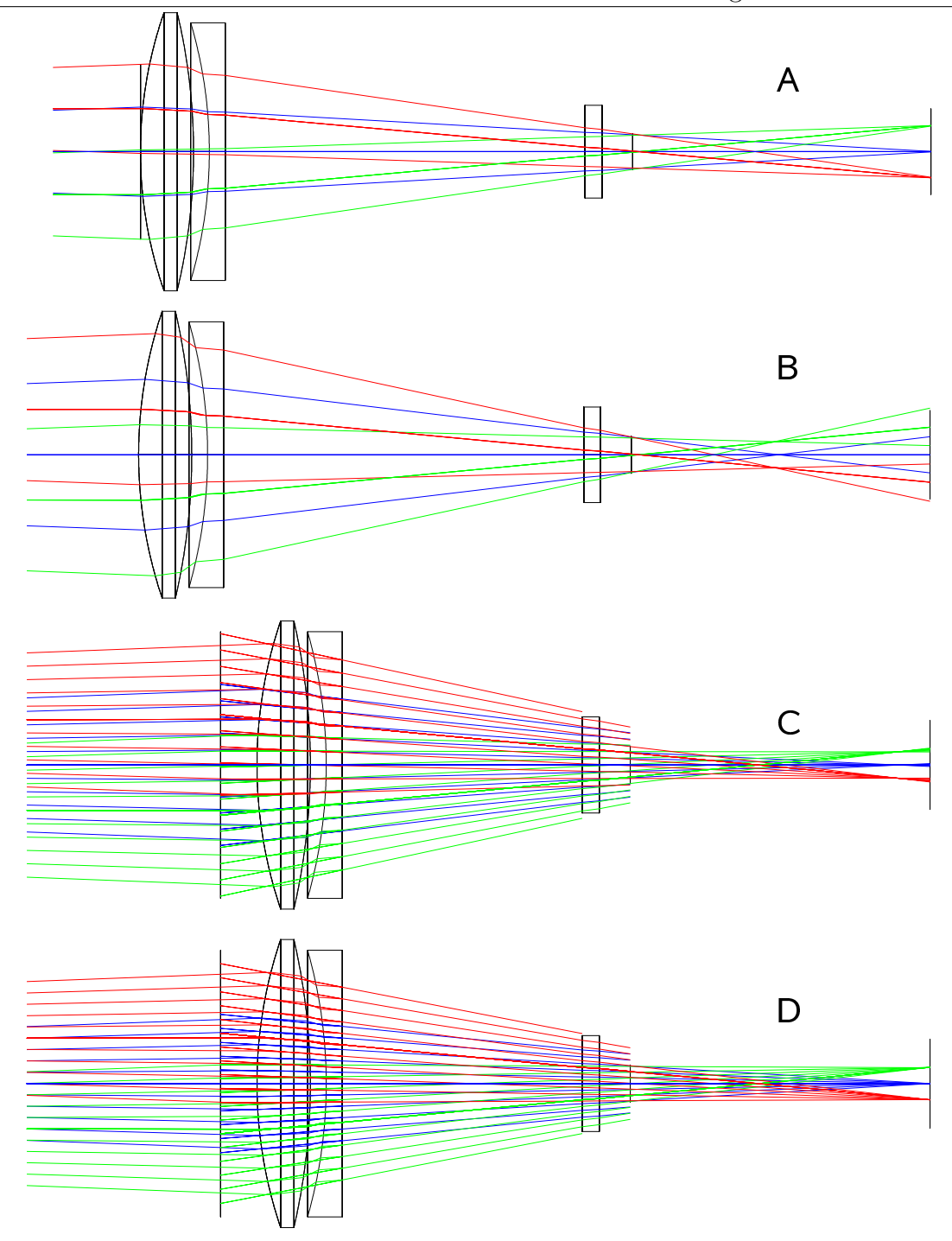

Figura 2: Trazo de rayos por el sistema óptico siguiendo las configuraciones "A", "B", "C" y "D" mencionadas en el texto y en la tabla 1

En la figura 2 se puede observar de la configuración "C" y "D" la existencia de

viñeteo, el cual deja pasar únicamente el  $35.4\%$  de la luz hacia el detector.

Como resultado de esta configuración la escala de placa obtenida es de 18.9"/mm con un ángulo de vision total de 193.5" o 3.2'. La mala calidad de imagen en los bordes del campo nos limita a un ángulo de 178.4" o 2.9' centrados en los píxeles (148*,* 106), este descentrado puede ser producido por un descentrado del "stop de Lyot".

#### **4. Diagramas de manchas**

Dadas las simulaciones del sistema, se realizaron los diagramas de manchas correspondientes para verificar la calidad de la imagen resultante. La figura 3 nos muestra las manchas correspondientes al sistema inicial previo a la adaptación a CAMALEON.

Los diagramas de manchas mostrados en esta sección contienen el disco de Airy para una *λ* de 2.2 *µ*m, los diagramas de manchas son calculados con el trazo de rayos exacto, aunque los sistemas ópticos reales están limitados por difracción, esto significa que cuando el diagrama de manchas sea menor que el disco de Airy la imagen obtenida sera del tamaño de este disco.

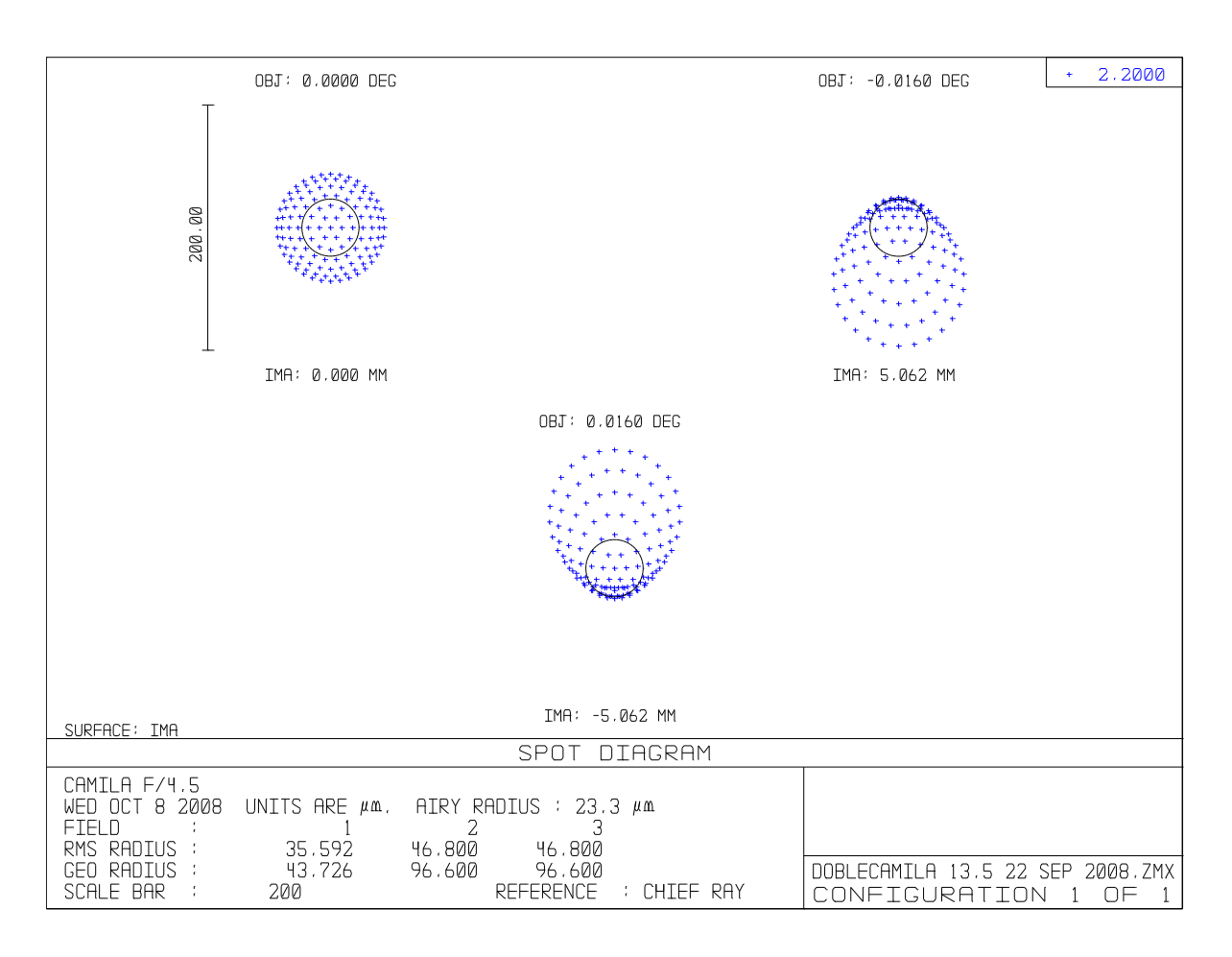

Figura 3: Diagramas de manchas correspondientes a la configuración inicial "A".

La figura 4 nos muestra los diagramas de manchas correspondientes a la configuración final.

![](_page_10_Figure_1.jpeg)

Figura 4: Diagramas de manchas correspondientes a la configuración "D".

Nótese la diferencia en el radio del disco de Airy entre las figuras 3 y 4, ésta diferencia es debida a la reducción focal realizada con el ajuste como lo podemos ver en la ecuación 1, El disco de Airy se ha reducido al igual que el diagrama de manchas casi al 50 %.

### **5. Resultados experimentales**

Una vez colocado el sistema en la configuración calculada se tomaron imágenes a un cumulo de estrellas para estimar la calidad real obtenida. La calidad obtenida puede variar con respecto a la simulada, puesto que en las simulaciones no interfieren efectos como el ruido térmico, la turbulencia atmosférica etc. La figura 5 nos muestra la imagen de un cumulo, en ella se puede ver la distorsión producida en los bordes, teniendo un área útil centrada en los píxeles (148, 106), con un radio de 118 píxeles. El campo efectivo obtenido en el detector es de de  $178.4''$  o  $2.9'$ .

![](_page_11_Figure_2.jpeg)

Figura 5: Cumulo obtenido de la configuración resultante.

#### **6. Conclusiones**

Durante la labor de ajuste de la cámara, por medio del análisis de las simulaciones se determinaron rápidamente los parámetros necesarios para su correcto funcionamiento, este trabajo se realizo con el programa ZEMAX.

El ajuste de los elementos fue posible a pesar de las limitaciones de espacio impuestas por CAMALEON, pero no hubiese sido posible en caso de obtenerse parametros de ajuste diferentes, debido a esto la configuración actual esta muy restringida en cuanto a modificaciones posteriores por lo cual es recomendable utilizar alguna otra montura diferente a CAMALEON si algunas modificaciones extras fueran deseadas.

Los diagramas de manchas del sistema resultante nos muestran que el tamaño de las manchas es aproximadamente del tamaño de 2 píxeles o 1.51<sup>"</sup> por lo que los resultados en cuanto a la calidad de la imagen son aceptables.

En la figura 2 "C" se puede notar un gran viñeteo resultante por el hecho de tener el "stop de Lyot" en una posición fija. colocada en esta posición por necesidad de espacio, pues de lo contrario hubiese requerido maquinado. Debido a este vi˜neteo la cantidad de energía que llega al detector corresponde al  $35.4\%$  de la energía total.

La escala de placa resultante es de 18.9"/mm con un ángulo de vision total de 193.5" o 3.2' aunque la mala calidad de imagen en los bordes nos limita a 178.4" o 2*.*9 *0* centrados en los p´ıxeles (148*,* 106).

En estudios posteriores se determinará la correcta posición del "stop de Lyot" así como de su diámetro mas apropiado para optimizar su funcionamiento. Además, se realizará un estudio de la cuantificación del ruido en relación a la señal proveniente de las estrellas.

#### **Referencias**

- [1] O. S. of America, *Handbook of Optics Third Edition, 5 Volume Set (5 Vol Set 3)* (McGraw-Hill Professional, 2009), 3rd ed.
- [2] Optical Imaging and Aberrations, Part 1, Ray Geometrical Optics, Virendra N. Mahajan. SPIE press, 1998.

![](_page_13_Picture_0.jpeg)

**Comité Editorial de Publicaciones Técnicas Instituto de Astronomía UNAM** 

**M.C. Urania Ceseña Dr. Carlos Chavarria M.C. Francisco Murillo** 

> **Observatorio Astronómico Nacional Km. 103 Carretera Tijuana-Ensenada 22860 Ensenada B.C. editorial@astrosen.unam.mx**